Installing Adobe Photoshop and then cracking it is easy and simple. The first step is to download and install the Adobe Photoshop software on your computer. Then, you need to locate the installation.exe file and run it. Once the installation is complete, you need to locate the patch file and copy it to your computer. The patch file is usually available online, and it is used to unlock the full version of the software. Once the patch file is copied, you need to run it and then follow the instructions on the screen. Once the patching process is complete, you should have a fully functional version of Adobe Photoshop on your computer. To make sure that the software is running properly, you should check the version number to ensure that the crack was successful. And that's it - you have now successfully installed and cracked Adobe Photoshop!

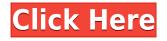

If you read our review of Photoshop CS6, you'll know that version 20 (as we'll call it from here on) brings significant improvements to the application. It also adds new features such as Black & White, Merge to HDR and Layers panels in the Layers panel. New tools include the Vector Tools panel and Content-Aware Move. And there is almost always a new plug-in: ACR 10.1 and Photoshop CS6. In this review, we will introduce various tools and user interface elements, along with a short description of what they can be used for and how you can use them. With that in mind, let's dive in.. Adobe announced today several new tools for Photoshop and other Adobe Systems products, taking advantage of internet technology. The new software includes the Jump to Lightroom tool, which will allow users of the Lightroom product to import their images into Photoshop without opening the imported document in Photoshop; a cloud-based document workflow; and a preview feature that looks schematically at images in vector format. If you need to operate in secrecy, you need different software. Even back around CS2 (or maybe it was Photoshop 7), Photoshop recognized if you were scanning money, showed you a warning box, and refused to open it. Since Adobe knows who you are, it's trivial for Adobe to send the Secret Service your personal information and physical location in real-time if they choose to. Adobe knows what you're doing because Photoshop is talking to Adobe over the Internet in the background; that's how activation works. Run many days offline, and the program will stop running until you go online again for it to validate and swap data.

## Photoshop CC 2014 Download free License Key Full [32|64bit] 2023

There are hundreds of features available within Photoshop. The most basic tools are the Pen tool, the Marquee tool, and the Lasso tool. With these tools, you can draw shapes, lines, and freeform selections. You can also perform basic layer editing operations by applying various blending modes, using blend and color modes, and changing the opacity of a layer. Adobe Photoshop is a tool for working with digital images, photos, and documents. It has features for creating and editing documents, visual effects, photo enhancements, graphics, and illustrations. Photoshop is the tool that most graphic designers use for various types of image editing. Feature: Photoshop has a good focus on typography and graphics design, and it will let you create excellent web and print designs. But you will find a wide range of digital images and photographs that don't automatically transfer well into a traditional web format. Just about any image editing features in the program can be used to create new custom web designs. You can create complex compositions or perform and analyze image edits. A Photoshop user can design websites, magazines, posters, logos, and other print projects. An experienced user can complete most of the necessary tasks. Users should however be familiar with creating and working with page layouts and web standards before working with Photoshop. Photoshop is an image-editing program included as part of Adobe Creative Suite. The different products in a collection are marketed as separate products. Professors often use a product section for each product within a student's course. e3d0a04c9c

## Photoshop CC 2014 Hacked Windows 2022

Photoshop effects: You can incorporate different effects into your work and make your photos look more professional using some of the most popular effects. Most major effects are included in the program as basic tools with a handful of different filters. Other effects, that are advanced or professional-level effects, include Sketch, Fireworks, Color, Shadow, Master Collection, Pattern and Brush. Blur tool: It is one of the most important tools for photo retouching that removes imperfections from the surface of your photographs. There are five different modes for the Blur tool, namely Gaussian Blur, Motion Blur, Radial Blur, Tile and Smoother. You can also choose to adjust the sharpness, which makes the image look better, and apply a Gaussian Blur to the layers themselves, allowing you to adjust the edges of the image, for a seamless look. Selective color: RAW processing technology is helpful in adjusting the exposure and white balance in your photographs. At its best, it gives you better quality results because of the adjustment of the tones and colors. It also adjusts the exposure, white balance, contrast and more. Lens correction: This is one of the allimportant tools meant to give you greater flexibility during your photo editing. With Lens Correction, you're able to correct the different lenses used by different cameras. You can also apply the same process to groups of like photos. If you are using a lens with an amazing focal length, you can remove the waste from your images. The same process can be used for Zoom Correction.

photoshop download for windows 10 free photoshop download full version free photoshop download for pc free windows 7 photoshop download for mac free photoshop free download for windows 8 photoshop 8.0 free download with crack photoshop 8.0 download free full version photoshop download free 2016 photoshop download free 2021 photoshop download free 2017

Here are three great new features you can use in Photoshop as part of your creative workflow for web and mobile projects. Each of these professional features can make your life simpler and boost your productivity. Using them will make your editing time less time consuming. In this tutorial, we're going to look at how to fix flaws in digital images and how to select objects and make selections on a photograph. We will also learn how to add text, glasses, a hat, and change the background. With features like content-aware fill and automatic perspective correction, Adobe Photoshop provides powerful tools for all of your digital-art needs. Other tools like the elegant Flare tool and the annotation feature, which lets you create sticky notes, are sure to be favorites. However, Photoshop is impressive for all sorts of visual and photo editing tasks, too. For the third straight year, Adobe Photoshop has been named PCMag Editors' Choice award winner for photo editing software, while Creative Cloud continues to achieve a spot on our lists. Adobe's popular photo-editing package has stood the test of time (and reviews) over the years, while Adobe's new services have proved compelling alternative to buying standalone software. Adobe Photoshop is also available as part of the Creative Cloud mobile app. As with its Elements stablemate, Adobe Photoshop matches its Windows 10 counterpart feature-for-feature. The software requires macOS 10.14 or later, but it doesn't yet support Apple Silicon M1-based Macs. That's on Adobe's roadmap for the software, however. An Adobe M1 webpage(Opens in a new window) details the company's progress in moving software to the new hardware platform. Unlike Premiere Elements, Photoshop Elements is available on the Mac App Store, which simplifies installation, updating, and moving the app to another computer.Images courtesy of Adobe.

A One-Click Actions Interface - With the addition of Actions, you can create a single step workflow to edit a variety of images and layers guickly. Seeing a waterfall of actions means you can stop, repeat, refine or recolor any and all layers, and give your graphics updates in an instant. Crop **Overlay** - The crop overlay function now makes it easy to crop out a specific area of interest, while the transparency handle makes it easy to precisely remove one or more layers without having to temporarily render and redraw the whole image. Layer Style - Layer styles allow you to precisely edit and control the look and feel of how layers are displayed with a range of effects and styles. Once a style is applied to a layer, you can resize, position, or copy the style, eliminating the need for additional actions that are frequently required when working with layers. Duplicate Layers to **Reveal Alternate Samples** - Prior to the release of Photoshop CC, creating alternate samples for each layer or image became a laborious manual process. With this release, Duplicate Layers now creates a duplicate of the first layer, and allows you to guickly and easily create multiple samples with one or more adjustments. Digital Artboard Actions - The Digital Artboard Actions tool allows you to quickly and easily create your own artwork to be used as a graphic element in your design. A grid is displayed that shows a range of different grid patterns, which you can use to create unique compositions. Once you're finished creating the artwork, you can save it as a smart object that can be used as a graphic element in your design.

https://soundcloud.com/toddfapocon1973/emily-wants-to-play-too-download-xforce https://soundcloud.com/burbarsaeeida/peugeot-service-box-keygen-magic https://soundcloud.com/sarbaznry1/pronofoot-expert-plus-v321-crackl https://soundcloud.com/razabaryobi7/codigo-de-registro-para-activar-wondershare-pdf-to-word-conve rter-pro-401 https://soundcloud.com/gimezalhiki2/baixar-ativador-windows-7-loader https://soundcloud.com/nutseamela1978/hawell-dvr-card-hw-104-driver https://soundcloud.com/boayziliay/dataram-ramdisk-4-0-keygen-35 https://soundcloud.com/bindraawgima/amped-five-download-crack https://soundcloud.com/dlipfeigink/pe-design-10-crack-168 https://soundcloud.com/bindraawgima/il-harmor-vst-download-crack

Predefined views, such as Channels and Grayscale, are more easily located with a new Quick Find panel. The Grayscale view is especially convenient when copying fine details from a color photo into a grayscale one. Those who make frequent copies of photos can also use the Copy/Paste shortcut key with the shortcut of Ctrl+V. Powerful Selection Tools: Through the years, Photoshop has evolved into one of the best graphic design applications in the world. In the current version, the infamous Magic Wand tool is being given new presets for curves, colorization, and soft edges. With an array of selection tools, it's now easier to make perfect selections on everything from separate objects to images. Enhanced Image Sharpen: The new enhancement panel allows you to back or backlight the image to make it sharp. All layers are automatically sharpened, and you can see the effect of sharpening layers in the image. Preview Sidecar: If you use a laptop that supports the Sidecar feature, you can import files into Photoshop without even opening Photoshop. Or you can travel with files on your Mac or PC and open Photoshop with them as soon as you sit down in the airport or at the hotel. Cloud Design Resources: If you are an online photo shop, you know how crucial the ability to provide instant and accurate feedback is for your customers. Photoshop workflows feature the ability for you to automatically route a high-resolution image to Adobe CreateCC Cloud for adjustment and consultation. Customers can view the results in an instant as the image returns or they can choose to wait and send the image back for review.

https://jasaborsumurjakarta.com/photoshop-2022-version-23-0-1-license-key-win-mac-3264bit-2023 http://alghadeer.net/wp-content/uploads/2023/01/Adobe-Photoshop-Lightroom-Cc-Free-Download-Fo r-Windows-10-NEW.pdf

https://alaediin.com/wp-content/uploads/2023/01/elliol.pdf

https://believewedding.com/download-adobe-photoshop-2021-version-22-5-1-crack-cracked-2022/ https://mdotm.in/photoshop-gold-gradient-download-better/

https://www.place-corner.com/photoshop-download-error-exclusive/

https://teenmemorywall.com/download-free-full-photoshop-top/

https://cambodiaonlinemarket.com/adobe-photoshop-free-download-for-windows-10-with-serial-key-top/

https://www.psygo.it/wp-content/uploads/2023/01/Adobe-Photoshop-2022-Version-2341-License-Cod e-Keygen-Product-Key-x3264-lAtest-release-.pdf

http://climabuild.com/download-luts-color-grading-pack-free-photoshop-cs6-verified/

https://katrinsteck.de/adobe-photoshop-cs6-serial-key-2023/

 $\label{eq:http://lovetrustfoundation.com/download-free-adobe-photoshop-2021-version-22-0-0-cracked-window s-10-11-2022/$ 

http://turismoaccesiblepr.org/wp-content/uploads/2023/01/Adobe-Photoshop-CC-2015-Version-16-Wit h-Product-Key-WIN-MAC-2022.pdf

https://xamabu.net/catalogo-de-xamabu/?reauth=1

https://paintsghana.com/advert/distort-machine-photoshop-effect-free-download-top/

https://americanzorro.com/adobe-photoshop-2021-version-22-1-1-download-free-torrent-activation-co de-serial-key-3264bit-2023/

http://thebluedispatch.com/wp-content/uploads/2023/01/besjar.pdf

https://calibikemedia.s3.us-west-1.amazonaws.com/wp-content/uploads/2023/01/01224726/jahbets.p df

https://aapanobadi.com/2023/01/02/adobe-photoshop-cc-2017-free-download-highly-compressed-excl usive/

https://teenmemorywall.com/photoshop-download-pc-windows-7-free-2021/

http://mindbodyhealthy.org/adobe-photoshop-2021-version-22-0-0-free-registration-code-hot-2022/ https://rescue108.com/wordpress/wp-content/uploads/2023/01/Photoshop\_Download\_Free\_Tablet\_TO

<u>P.pdf</u>

https://greybirdtakeswing.com/download-photoshop-2021-version-22-3-crack-free-registration-code-6 4-bits-latest-update-2022/

https://www.printsouq.ae/wp-content/uploads/2023/01/Photoshop-Background-Download-Free-UPD.p df

https://worldpronet.site/wp-content/uploads/2023/01/juanleg.pdf

https://www.pulpn.com/wp-content/uploads/2023/01/maekafl.pdf

https://huetten24.com/adobe-photoshop-lightroom-6-0-free-download-\_verified\_/

https://hamrokhotang.com/advert/adobe-photoshop-6-0-free-download-full-version-for-windows-7-ne w/

http://www.kiwitravellers2017.com/2023/01/02/download-photoshop-2021-version-22-4-3-product-ke y-pc-windows-new-2023/

https://bukitaksara.com/adobe-photoshop-2021-version-22-4-download-serial-number-crack-update-2022/

https://www.m-loom.com/wp-content/uploads/2023/01/Triangle\_Shapes\_For\_Photoshop\_Free\_Downlo ad\_VERIFIED.pdf

https://yukoleather.net/wp-content/uploads/2023/01/Photoshop\_Editor\_Download\_For\_Windows\_10\_ REPACK.pdf

http://kreativmarketingcampus.de/?p=10740

https://karydesigns.com/wp-content/uploads/2023/01/zetblo.pdf

https://dsdp.site/it/?p=112627

http://www.cpakamal.com/adobe-photoshop-2021-version-22-4-torrent-with-keygen-x64-latest-releas e-2023/

https://instafede.com/wp-content/uploads/2023/01/Adobe\_Photoshop\_CC\_2015\_version\_18-1.pdf https://www.kiwitravellers2017.com/2023/01/02/adobe-photoshop-cs5-free-download-for-windows-11 -upd-2/

http://plantsacademy.com/photoshop-express-download-full-product-key-2023/ https://www.dpfremovalnottingham.com/wp-content/uploads/2023/01/Photoshop\_2240\_Download\_M ac VERIFIED.pdf

If you need to create 3D content or edit 3D content, there are other tools available from the Adobe Suite that can help get the job done. Substance Designer is a powerful and efficient 3D design tool that can be used in combination with Substance 3D Publisher. Substance Source is a fast and reliable solution for quickly creating 3D content, and a cross-platform solution for design and content creation with substance itself. In November 2018, Adobe made the decision to retire Photoshop Elements due to the lack of new features being developed for it. After four years of being part of the Adobe family of products, Elements will become a standalone product again. This shift was a bit of a shock for Elements users who had come to rely on Photoshop Elements as their main image editing tool. Perhaps they couldn't see the future of Adobe's product roadmap, or they simply found that Elements was less versatile or more limited for any given task. The focus of Photoshop Elements has shifted to creative design. Adobe has invested heavily in making it easier to create and design for a wide variety of professionals and creatives. Adobe's Photoshop offers a feature set that empowers creatives to do amazing things, but the learning curve has been there for those who need a helping hand. Adobe Photoshop Elements is a cross-media product, meaning that it can be used for a wide range of various tasks, from video editing to the creation and editing of website images. The new Photoshop Elements has a variety of new tools that will make pattern and color correction easier. There are some new features for image correction and adjustments, including a "Quick Retouch," that can be used to correct images on the go.